# \_academy\_excerpts\_big

### api\_management\_concepts

#### (i) Used on:

- 0000 0111
  - Managing a Private API
  - Managing a Public API
  - Understanding the Approval Process

On this Page:

- api\_management\_concepts
- prerequisites\_api\_tutorials\_
- deployment

The main elements of API Management are grouped within an **Organization**, which is the "container" for all other elements such as **Clients**, **Plans** and **APIs**. APIs represent real backend APIs (Application Programming Interfaces). API Management provides a way to turn unmanaged (raw) back-end APIs into **managed** APIs by attaching policies to them.

Every managed API can be published as **public** API or private API:

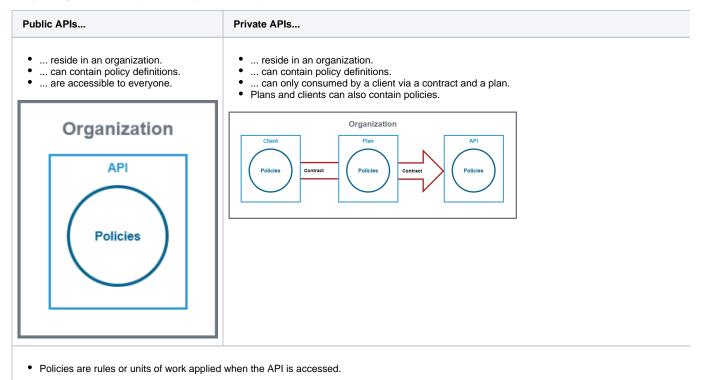

APIs are created within **API Management**. They are provided via the **API Developer Portal** from where consumers of the API have access to them.

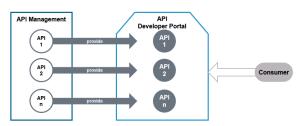

For more information on the concepts of API Management, refer to The Concepts of API Management.

## prerequisites\_api\_tutorials\_deployment

### Used on:

- API Management Tutorials Managing a Private API
- Managing a Public API

Deploy the service via the deployment wizard within the PAS Administration.

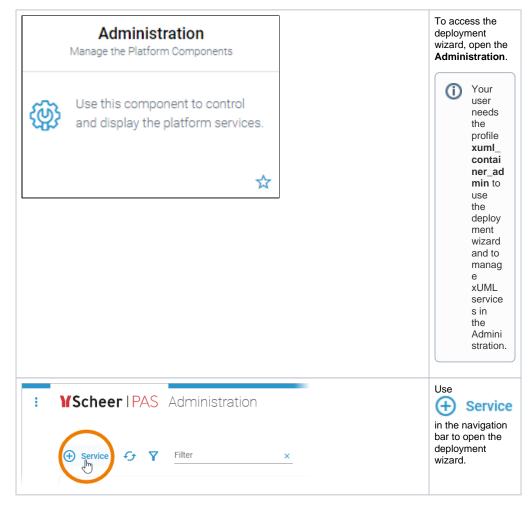

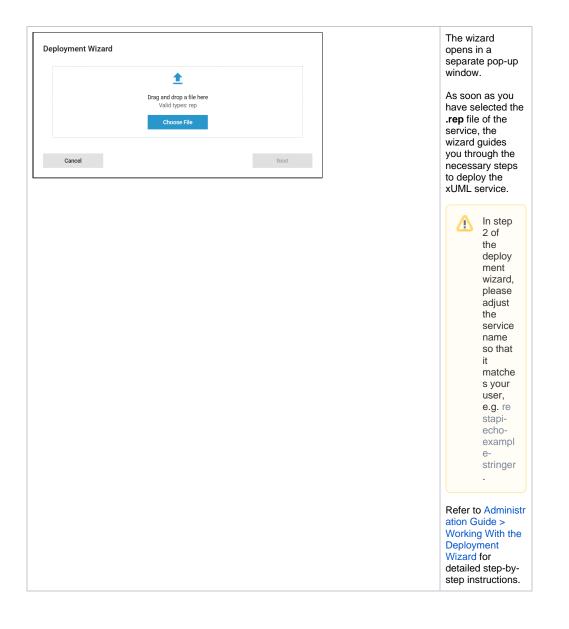